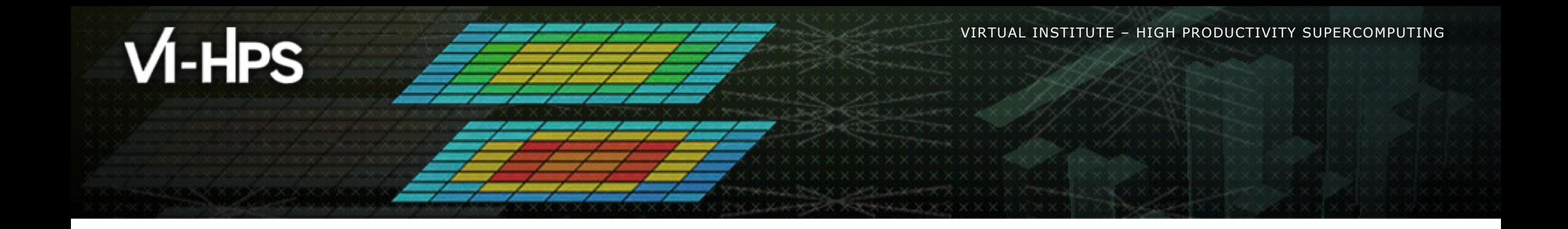

#### **Cache Performance Analysis with Callgrind and KCachegrind**

#### Josef Weidendorfer <sup>1</sup>

45th VI-HPS Tuning Workshop

June 2024, Garching

<sup>1</sup> Leibniz Supercomputing Centre (LRZ)

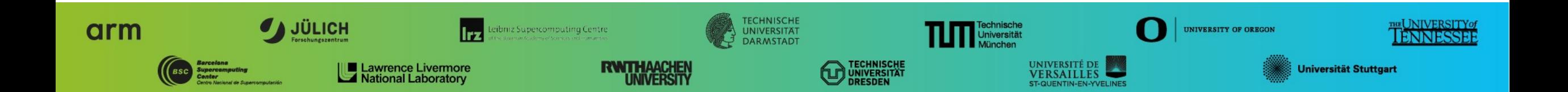

#### **Focus: CPU Cache Simulation using a Simple Machine Model**

Why simulation? (in contrast to real measurement)

- § Reproducability
- § No influence of tool on results
- **Allows to collect information not possible with real hardware**
- § No special permissions needed / cannot crash machine

#### **Focus: CPU Cache Simulation using a Simple Machine Model**

Why a simple machine model?

- **Easier to understand**
- still captures most problems
- **•** faster simulation

A sophisticated model includes

- All pipeline stages, Out-of-Order scheduling, speculation, instr. troughput & latency
- § All cache layers, coherency protocol, replacement, memory parallelism, contention, hardware prefetching, exact interleaving of accesses from cores

#### **Focus: CPU Cache Simulation using a Simple Machine Model**

Why a simple cache model?

- § Bottlenecks in the memory hierarchy often dominate anything else
	- § You should first check this with real measurements
- § Qualitative results still useful for cache optimizations

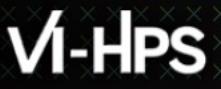

#### **Outline**

- § Background
- Callgrind and {Q,K}Cachegrind
	- **Measurement**
	- § Visualization
- § Hands-On
	- § Example: Matrix Multiplication

 $\times$   $\times$   $\times$ VIRTUAL $\times$ INSTITUTE $\times$  High productivity supercomputing

#### **Single Node CPU Performance: Cache Exploitation is Important**

"Memory Wall"

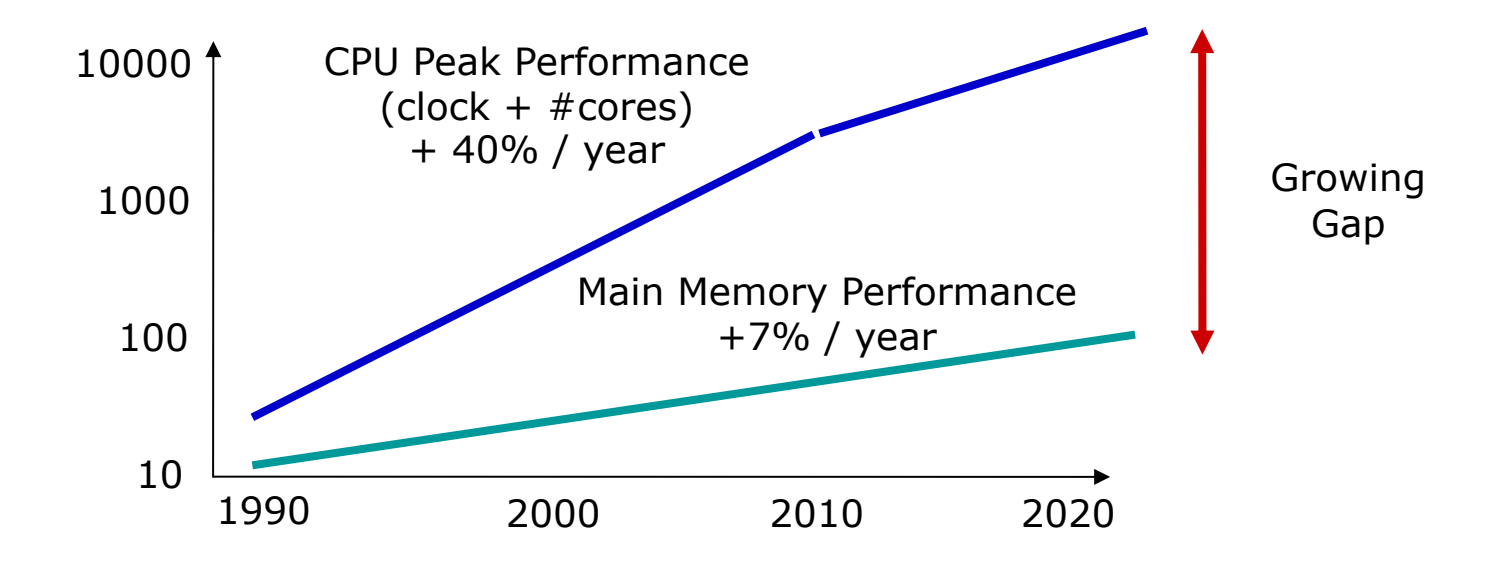

Access latencies to local memory on modern  $x86$  processors  $\sim$  200 cycles  $\rightarrow$  AVX512 can do 200  $*$  8 (vector)  $*$  4 (2 FMA units) = 6400 DP-FLOPs / access

#### **Single Node CPU Performance: Cache Exploitation is Important**

This will mostly be true also in the future

- Latency of main memory access does not improve
- § Bandwidth to typical main memory (DDRx) increases slower than compute power
	- Lots of integrated cores requesting access to memory (multi-core, accelerators)
	- § Improvements GDDRx / HBMx: better bandwidth, but fixed capacity, higher power (Examples: GPUs / A64FX with HBM)

**• Power consumption** 

- DP FMADD:  $100 \text{ pJ} (2011) \rightarrow 10 \text{ pJ} (2018)$ • DP Read DRAM:  $4800 \text{ pJ} (2011) \rightarrow 1920 \text{ pJ} (2018)$
- "Power Wall": drives large system designs (lots of compute but low memory capacity  $\rightarrow$  NVM)
- § "Affinity Wall": pressure towards shorter transfer distances makes programming more complex (increased number of NUMA domains, NUCA & PIM designs)

#### **Caches do their Job transparently...**

Caches work because programs expose access locality

§ Temporal (hold recently used data) / Spatial (work on blocks of memory)

The "Principle of Locality" is not enough...  $\rightarrow$  "Cache optimization"

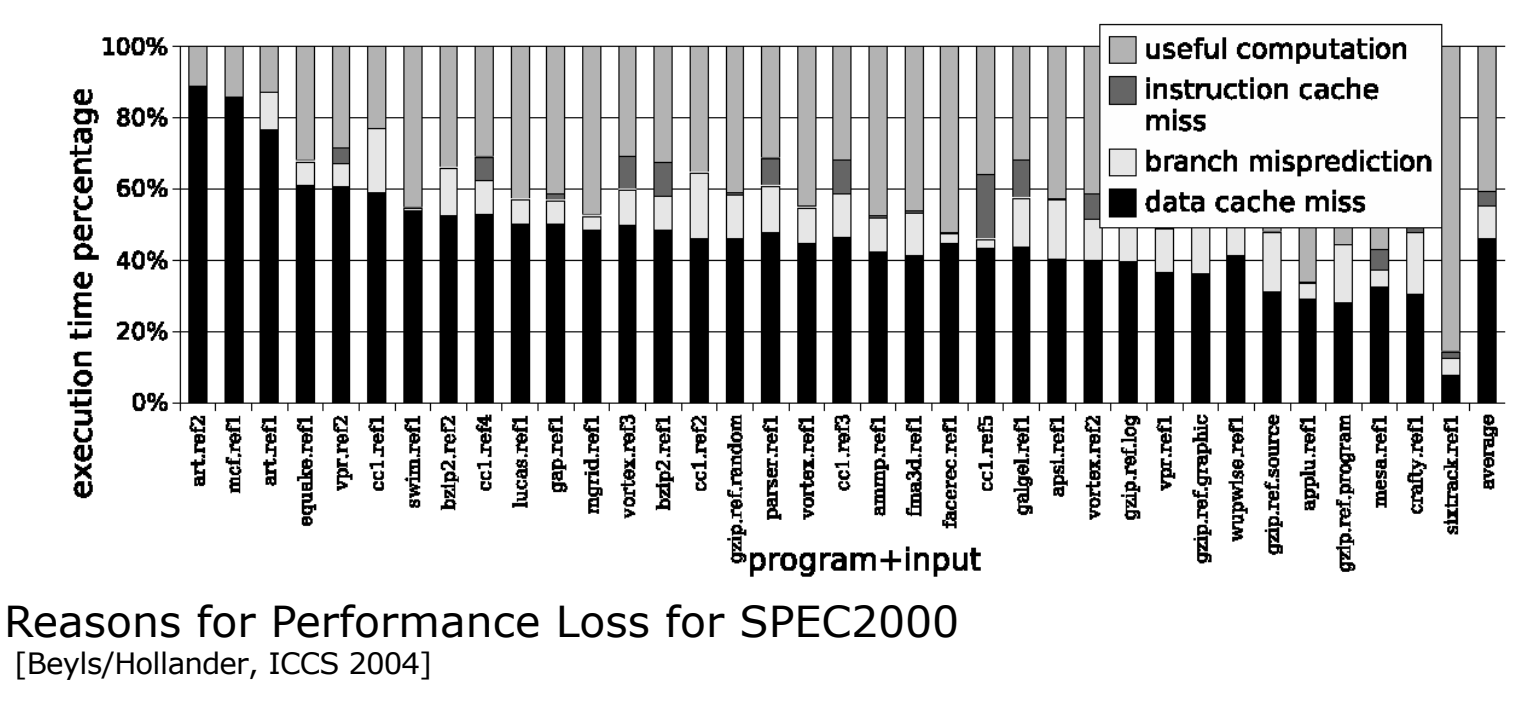

#### **How to do Cache Optimization on Parallel Code**

- § Analyze sequential code phases
	- § Optimization of sequential phases always improve runtime
	- No need to strip down to sequential program
- Influences of threads/tasks on cache exploitation
	- § On multi-core: all cores share bandwidth to main memory
	- § Use of shared caches:
		- cores compete for space vs. cores prefetch for each other
	- § Slowdown because of "false sharing"
		- not easy to measure with hardware performance counters

### **Going Sequential ...**

- § Sequential performance bottlenecks
	- § Logical errors (unneeded/redundant function calls)
	- Bad algorithm (high complexity or huge "constant factor")
	- § Bad exploitation of available resources (caches, vector units, pipelining,...)
- § How to improve sequential performance
	- § Use tuned libraries where available
	- Check for above obstacles  $\rightarrow$  by use of analysis tools

#### **(Sequential) Performance Analysis Tools**

- § Count occurrences of events
	- § Resource exploitation is related to events
	- § SW-related: function call, OS scheduling, ...
	- § HW-related: FLOP executed, memory access, cache miss, time spent for an activity (like running an instruction)
- § Relate events to source code
	- Find code regions where most time is spent
	- § Check for improvement after changes
	- § "Profile data": histogram of events happening at given code positions
	- § Inclusive vs. Exclusive cost

#### **How to measure Events**

- § Target: real hardware
	- Needs sensors for interesting events
	- § For low overhead: hardware support for event counting
	- § May be difficult to understand because of unknown micro-architecture, overlapping and asynchronous execution
- § Target: machine model
	- § Events generated by a simulation of a (simplified) hardware model
	- § **No measurement overhead**: allows for sophisticated online processing
	- § Simple models make it easier to understand the problem and to think about solutions
- § Both methods (real vs. model) have advantages & disadvantages, but reality matters in the end

#### **Back to the Memory Wall: Improvements**

#### Latency

- § Exploit (fast) cache: improve locality of data
- Allow hardware to prefetch data (use access patterns which are easy to predict)
- § Memory controller on chip (standard today) be aware of NUMA

#### Bandwidth

- Share data in caches among cores
- Keep working set in cache (temporal locality)
- § Use good data layout (spatial locality)
- **If memory accesses are unavoidable** 
	- **Predictable access pattern (stream/strided)**  $\rightarrow$  **exploit HW prefetcher**
	- § Memory affinity
	- § Avoid data dependencies (linked list traversals)

#### **Cache Optimization (1): Reduce Number of Accesses**

- § Use large data types (may be done by compiler)
	- § Vectors instead of bytes
- $\blacksquare$  1 cache line = 1 access: use full cache lines
	- Alignment: crossing cache line gives two accesses
- § (redundant) Calculation instead of memory access
- § Avoid unneeded writes
	- § Check if a variable already has given value before writing
	- § "Write-allocate" effect: higher bandwidth than expected

### **Cache Optimization (2): Reorder Accesses**

- **•** If possible, do sequential accesses (in inner loop level)
	- § Exploit full cache line
	- Trigger hardware prefetcher

(small sequential accesses reduce accuracy of HW prefetcher)

- § Blocking: reuse data as much as possible
	- Instead of multiple large sweeps over large buffer, split up into multiple small sweeps over buffer parts
	- § Useful in 1d, 2d, 3d, …
	- § Recursive (multi-level) blocking: "cache-oblivious": best use of multiple cache levels at once!
	- § Multi-core: consecutive iterations on cores with shared cache

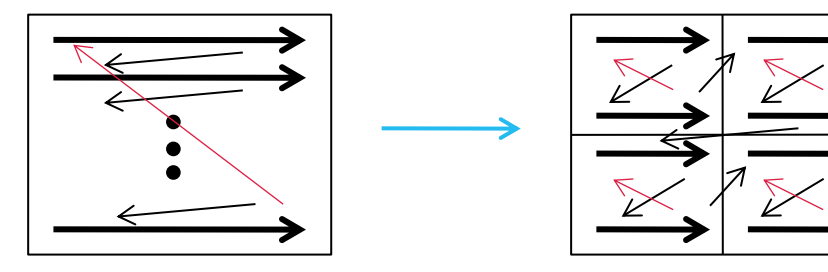

### **Cache Optimization (3): Improve Data Layout**

- § Group data with same access frequency and access type (read vs. write)
	- § Use every byte of a fetched cache line (unused data is wasted space + bandwidth)
	- § AoS-to-SoA
- § Reorder data in memory according to traversal order in program
- § Avoid power-of-2 strides: may produce conflict misses
	- § By padding

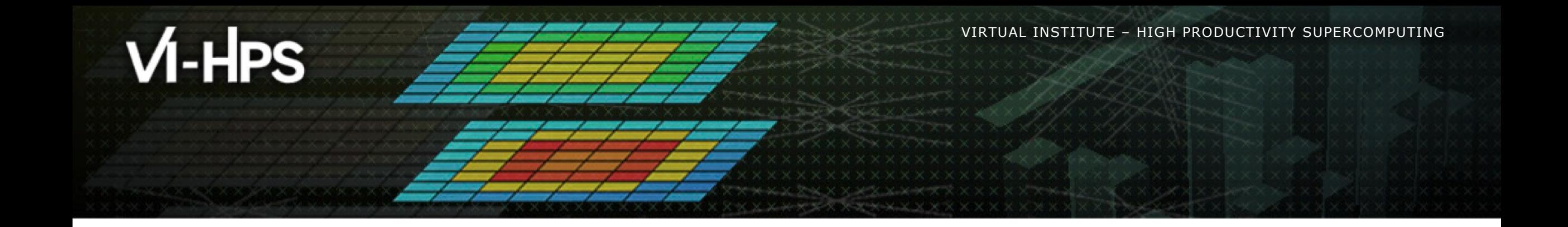

## **Callgrind**

Cache Simulation with Call-Graph Capturing

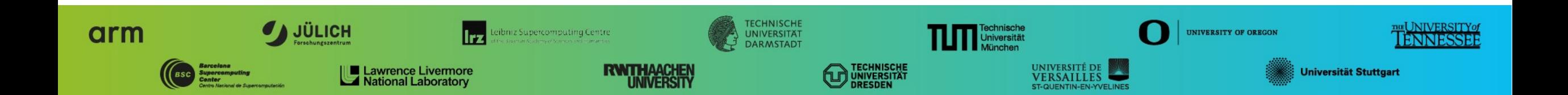

#### **Callgrind: Basic Features**

Based on Valgrind

- § Runtime instrumentation infrastructure (no recompilation needed)
- § Dynamic binary translation of user-level processes
- § Linux/AIX/OS X on x86, x86-64, PPC32/64, ARM/ARM64, MIPS
- § Open source (GPL), www.valgrind.org
- § Includes correctness checking & profiling tools
	- § "memcheck": accessibility/validity of memory accesses
	- § "helgrind" / "drd": race detection on multithreaded code
	- § "cachegrind"/"callgrind": cache & branch prediction simulation
	- § "massif": memory profiling

: XVIRTUAL XINSTITUTE

#### **Callgrind: Basic Features**

Part of Valgrind

- § Open Source, GPL
- Callgrind vs. Cachegrind
	- § Dynamic call graph
	- § Simulator extensions
	- § More control
- § Measurement
	- § Profiling via machine simulation (simple cache model)
	- § Instruments memory accesses to feed cache simulator
	- § Hook into call/return instructions, thread switches, signal handlers
	- Instruments (conditional) jumps for CFG inside of functions
- **Presentation of results: callgrind\_annotate /**  ${Q,K}$  **Cachegrind**

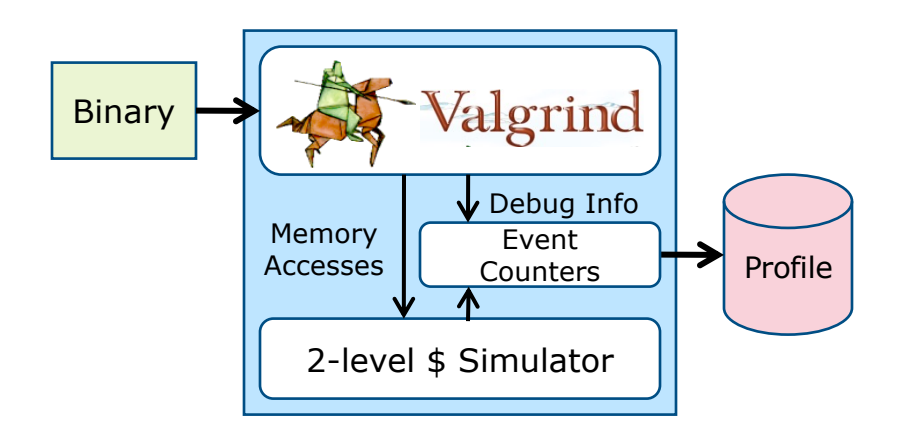

#### **Pro & Contra (i.e. Simulation vs. Real Measurement)**

Usage of Valgrind

- **Driven only by user-level instructions of one process**
- § Slowdown (call-graph tracing: 15-20x, + cache simulation: 40-60x)
	- § "fast-forward mode": 2-3x
- § Serializes threads
- Detailed observation
- Does not need root access / can not crash machine

Cache model

- § "Not reality": synchronous 2-level inclusive cache hierarchy (size/associativity taken from real machine, always including LLC)
- § Reproducible results independent on real machine load
- § Derived optimizations applicable for most architectures

#### **Callgrinds Cache Model vs. Xeon**

- § Parameters: size, line size, associativity
- L1 / LLC, inclusive, LRU, shared among threads
- § Write back vs. write through does not matter for hit/miss counts
- § Optional stream prefetcher

CoolMUC2 node: 2x Intel Xeon (Haswell, each 14 cores, 35 MB L3)

- $\bullet$  private L1 (D/I a 32kB) + L2 (256 kB) per core
- § L1/L2 strictly inclusive to L3, L3 shared (SNC2: 17.5 MB L3 per core visible)

Callgrind only simulates 2 levels (L1+LLC)  $\rightarrow$  LLC hit count higher

### **Callgrind: Advanced Features**

- § Interactive control (backtrace, dump command, …)
- § "Fast forward"-mode to quickly get at interesting code phases
- § Application control via "client requests" (start/stop, dump)

**Optional** 

- Best-case simulation of simple stream prefetcher
- **Byte-wise usage of cache lines before eviction**
- § Branch prediction
- § Dynamic context in function names (call chain/recursion depth)
- § Wallclock time spent in system calls (useful for MPI)

## **Callgrind Cheat-Sheet**

- § "valgrind –tool=callgrind [callgrind options] <yourprogram> [args]"
- § Cache simulator: "--cache-sim=yes"
- § Specify cache sizes: "--L1/I1/LL=<size>,<assoc>,<linesize>"
- § Branch prediction simulation: "--branch-sim=yes"
- § Enable for machine code annotation: "--dump-instr=yes"
- § Start in "fast-forward": "--instr-atstart=yes"
	- § Switch on event collection: "callgrind\_control –i on"
- § Spontaneous dump: "callgrind\_control –d [dump identification]"
- § Current backtrace of threads (interactive): "callgrind\_control –b"
- § Separate output per thread: "--separate-threads=yes"
- § Jump-profiling in functions (CFG): "--collect-jumps=yes"
- § Time in system calls: "--collect-systime=yes"
- § Byte-wise usage within cache lines: "--cacheuse=yes"

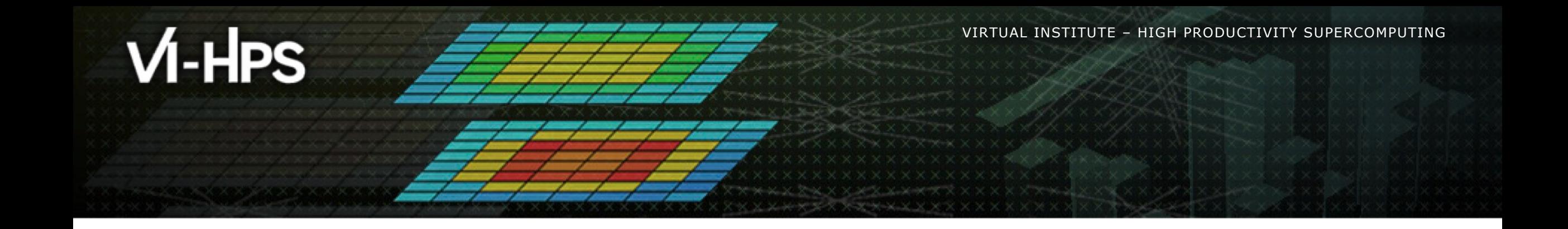

# **{Q,K}Cachegrind**

Graphical Browser for Profile Visualization

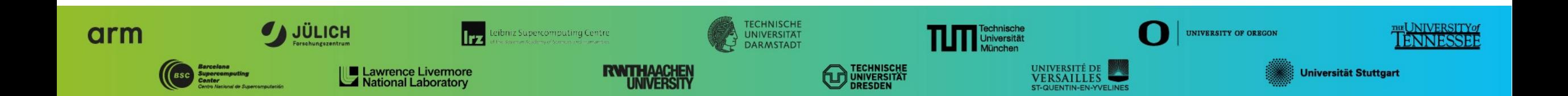

#### **Features**

- Open source, GPL, kcachegrind.github.io
- https://github.com/KDE/kcachegrind
- includes pure Qt version, able to run on Linux / OS-X / Windows

Visualization of

- Call relationship of functions (callers, callees, call graph)
- **Exclusive/Inclusive cost metrics of functions** 
	- § Grouping according to ELF object / source file / C++ class
- § Source/assembly annotation: costs + CFG
- § Arbitrary events counts + specification of derived events

Callgrind support: file format, events of cache model

#### **Usage**

qcachegrind callgrind.out.<pid>

- § Left: "Dockables"
	- § list of function groups groups according to
		- library (ELF object)
		- § source
		- $\blacksquare$  class  $(C++)$
	- list of functions with
		- inclusive
		- exclusive costs

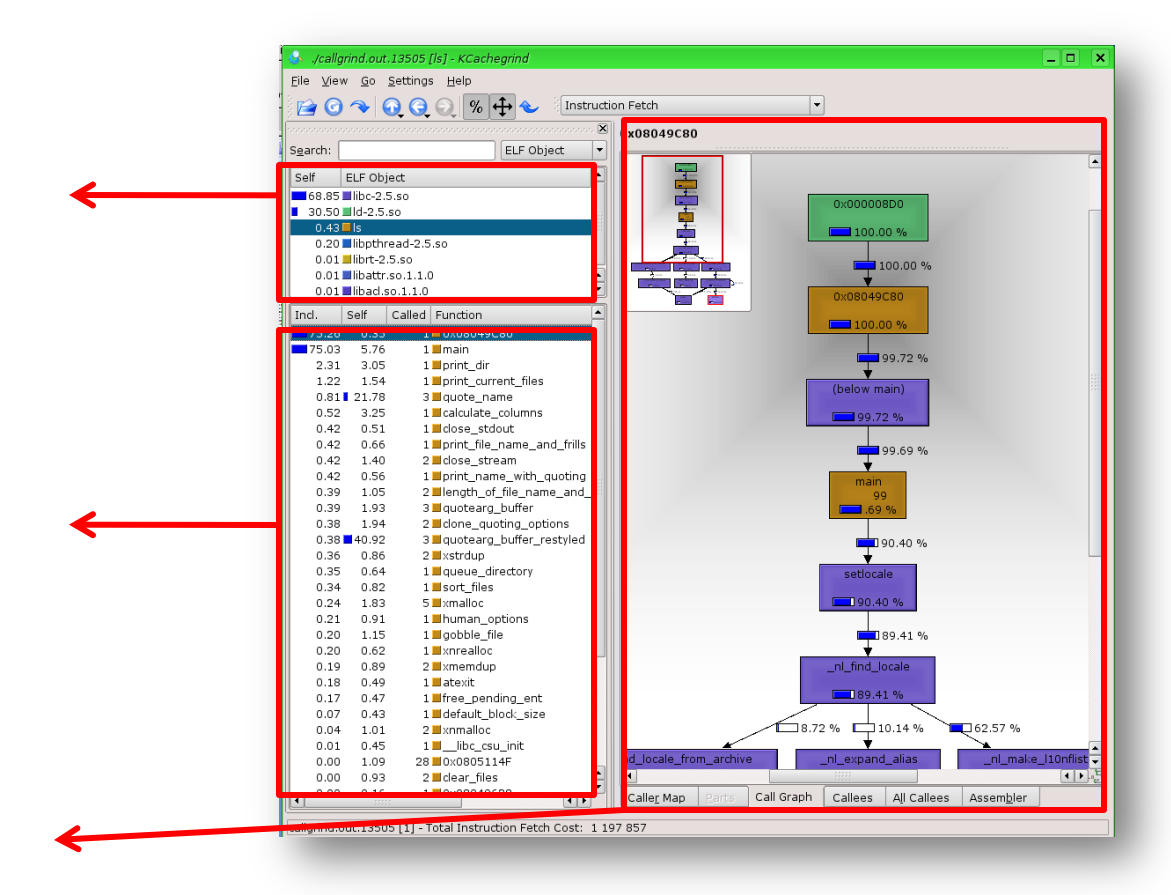

#### § Right: visualization panes

#### **Visualization panes for selected function**

- List of event types • List of callers/callees
- Treemap visualization
- Call Graph

• Source annotation • Assemly annotation

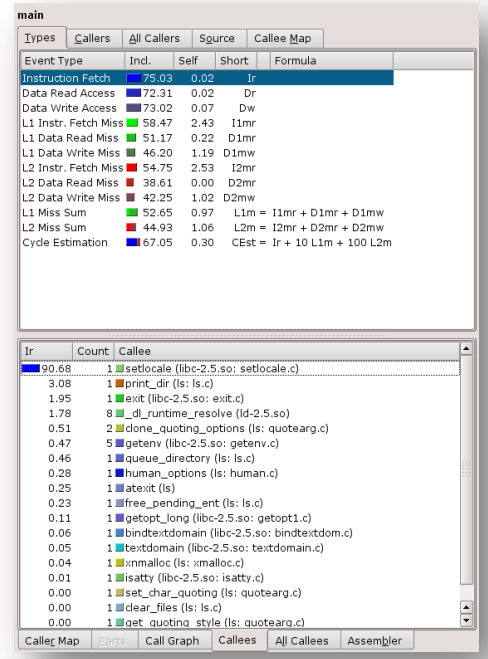

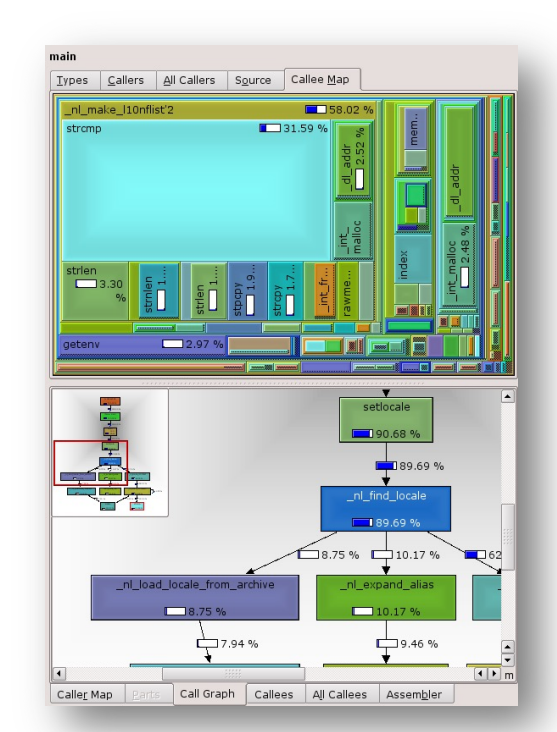

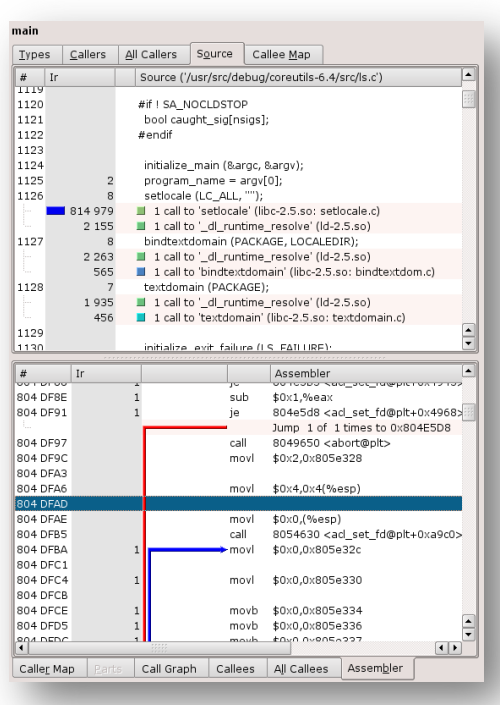

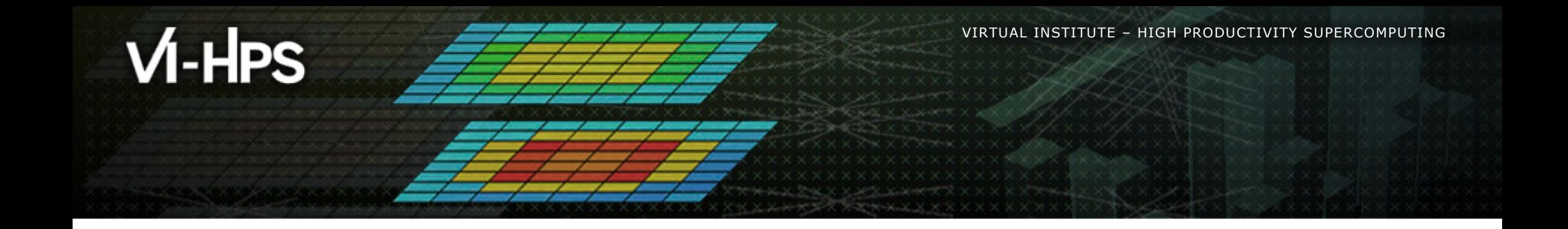

## **Hands-on**

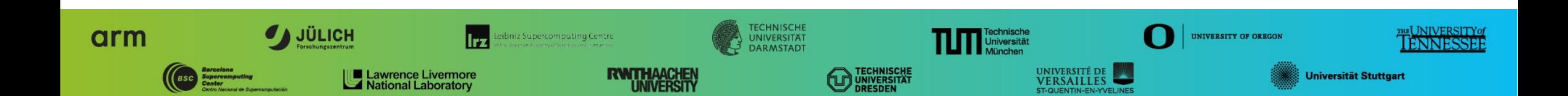

## **Getting started (see /lrz/sys/courses/vihps/material/kcg)**

#### ■ Setup

- § "ssh -X hpckursXX@lxlogin1.lrz.de"
- § "cp -r /lrz/sys/courses/vihps/2024/material/kcg ."
- § "module use /lrz/sys/courses/vihps/2024/modulefiles"
- § "module load qcachegrind"
- § "module load valgrind"
- Test: What happens in "/bin/ls"?
	- § run "valgrind --tool=callgrind ls /usr/bin"
	- § run "qcachegrind"
	- § function with highest instruction execution count? Purpose?
	- where is the main function?
	- § run with cache simulation: "--cache-sim=yes"

"source kcg/kcg.env"

### **Detailed analysis of matrix multiplication**

- Exernel for  $C = A * B$ 
	- Side length  $N \rightarrow N3$  multiplications + N3 additions

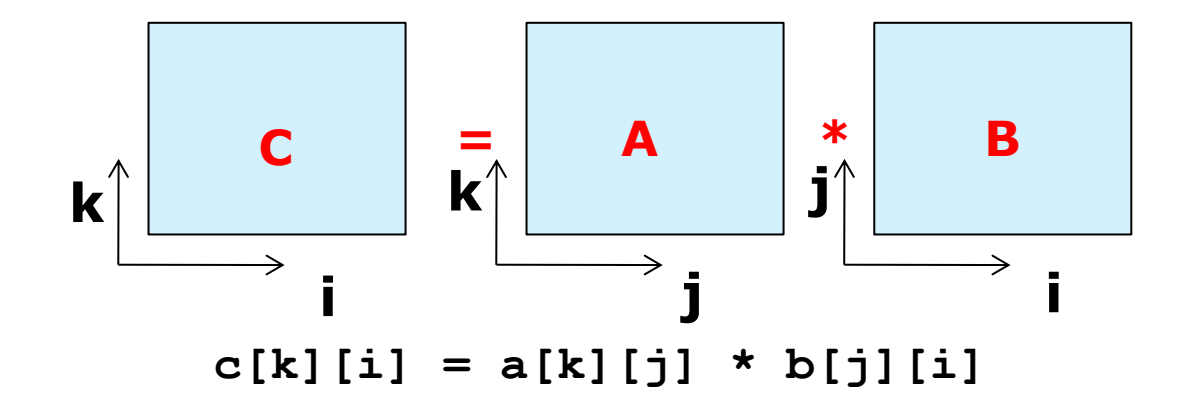

- § 3 nested loops (i,j,k): Best index order?
- § Optimization for large matrixes: Blocking

PRODUCTIVITY SUPERCOMPUTING

#### **Cacheline Usage**

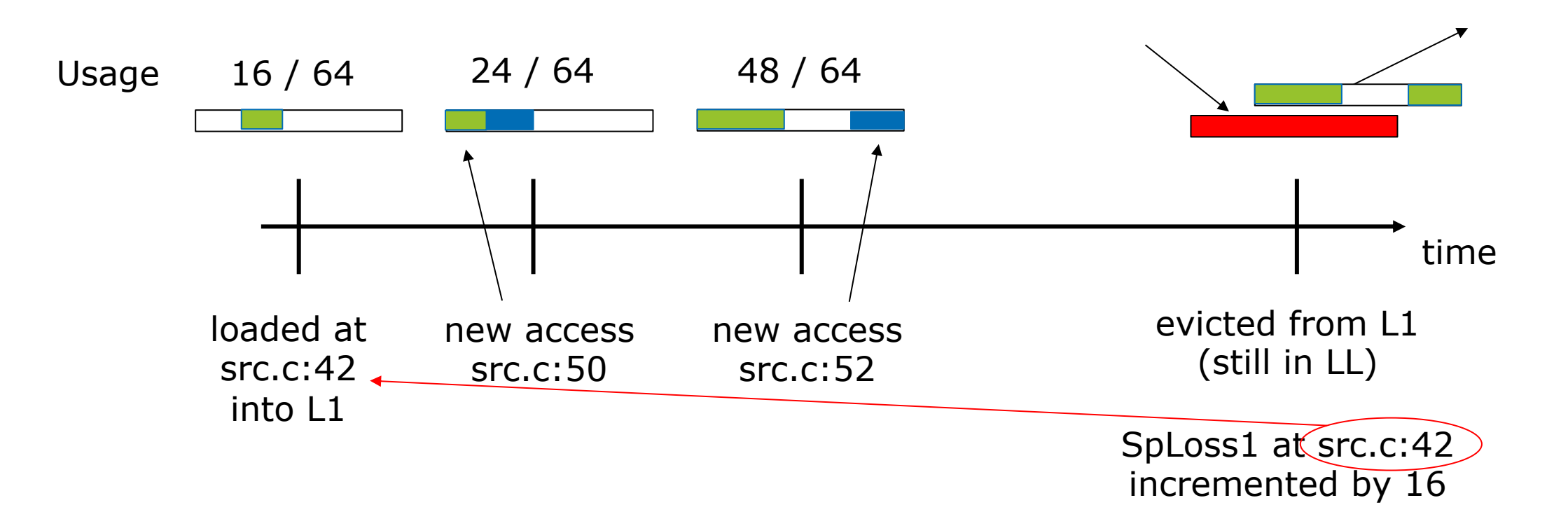

Why maintain "Loss" events? Higher Numbers should point at larger bottlenecks (here: 16B lost)

Why attribution to line loading the cacheline? No variable to attach "Loss" to, still understandable

## **Detailed analysis of matrix multiplication**

#### ■ To try out...

- $\bullet$  "cd  $\sim$ /kcg; make"
- timing of orderings (e.g. size 512): "./mm 800"
- § cache behavior for small matrix (fits into cache): "valgrind --tool=callgrind --cache-sim=yes ./mm 300"
- How good is L1/L2 exploitation of the MM versions?
- § Warning: Login node has 17.5 MB LLC visible by cores (also used in simulation)

Cache Line Usage

- § "valgrind --tool=callgrind --cacheuse=yes ./mm"
- § Right-click in list on Types tab, "New Event Type", double click formula column: "64 L1m"  $=$  "How much data is loaded into L1"
- § compare with "SpLoss1" : "How much data was never accessed but loaded into L1"

Other example: 2d Jacobi solver: jc / jc.c

#### **How to run with MPI (here: interactive session)**

- § Optional: reduce iterations in BT\_MZ / use class A
	- § sys/setparams.c, write\_bt\_info, class A: set niter = 5
	- § "make clean; make bt-mz CLASS=A NPROCS=2"
- § "salloc --nodes=1 --reservation=hhps1s24"
- § "module load valgrind"
- § "export OMP\_NUM\_THREADS=2"
- § "mpiexec –n 2 valgrind --tool=callgrind --cache-sim=yes \ --separate-threads=yes bin/bt-mz\_A.2"
	- (verification with fail as it assumes 200 iterations)
- § load all profile dumps at once:
	- in directory you started mpiexec: "qcachegrind callgrind.out. \*"

Q&A ? ?

Josef Weidendorfer LRZ weidendo@lrz.de